# **Under the Hood**

## this issue

Announcements P.1

Suggestions P.2

**ISSUE 2** 

May 4, 2011

### **Key Factoids:**

Cost of operating a vehicle grew by 3.4% according to AAA.

Personal income grew by 0.3% in February 2011.

Unemployment fell to 8.8% in March.

If Facebook was a country, it would be the 3<sup>rd</sup> largest in the world.

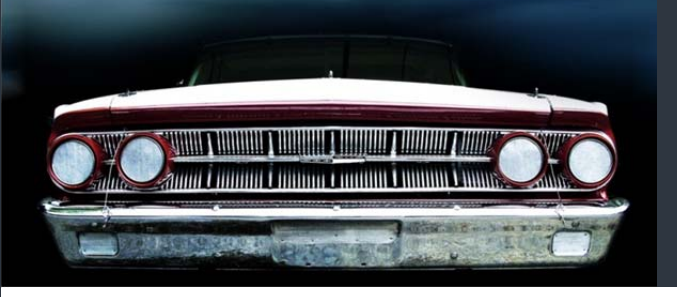

#### **Announcements**

Internet AutoParts (IAP) has implemented a method for announcing new features and their respective descriptions to the Service Dealers using the web site.

IAP utilized this for the first time on the new HOME Page PARTS SEARCH feature announcement which was done in April. As major new features are released, IAP will employ this method of notification, so that the Service Dealer is aware of these new capabilities and can put them to use immediately.

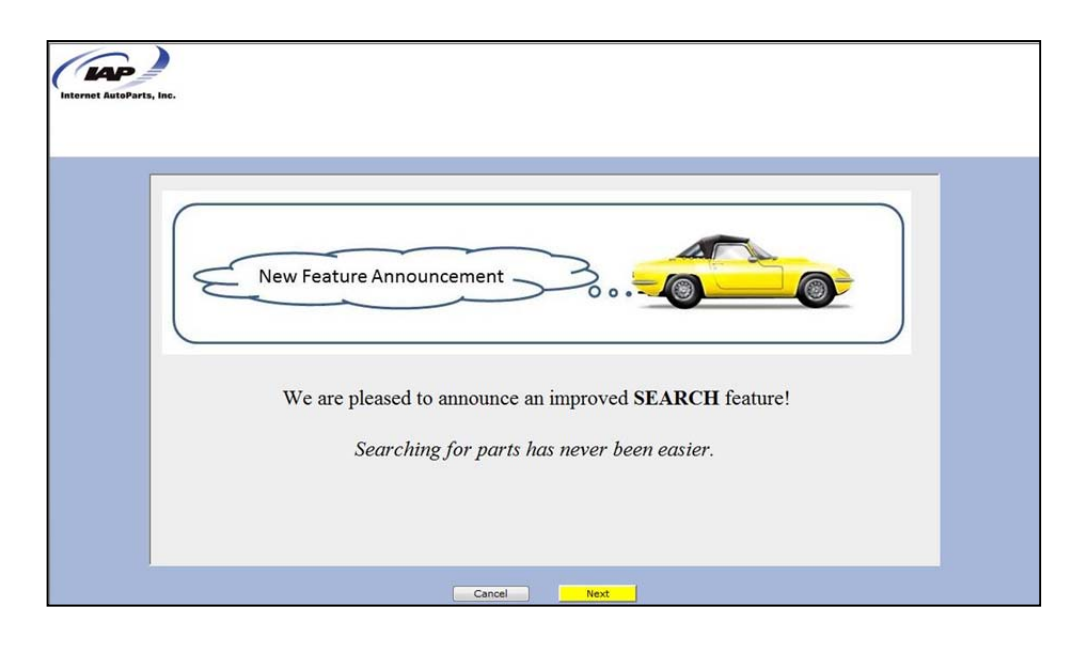

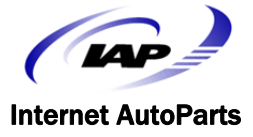

All new features have this "Announcement" screen that pops up the first time after the Service Dealer logs in to the website. When a Dealer first logs in after the new feature has been released to your server, they are presented with this New Feature Announcement Screen. Clicking the Next

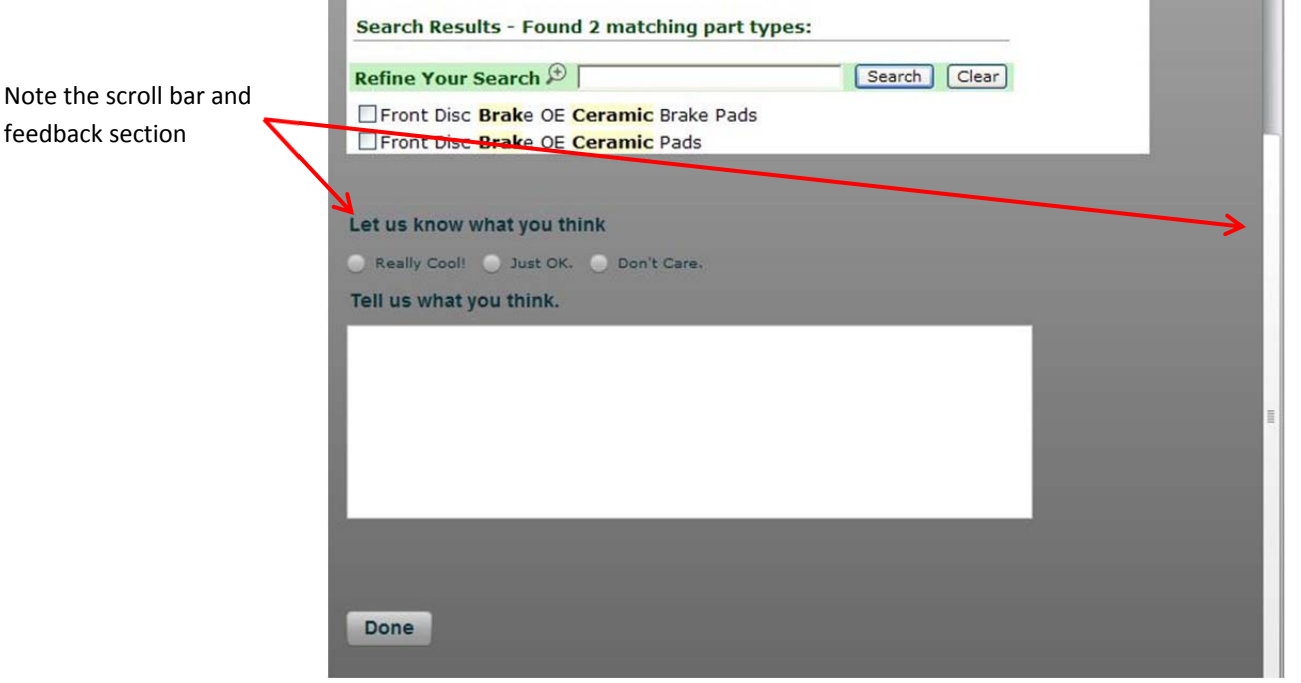

Button takes them to the description of the feature and when they have completed that, they will be taken to the eStore.

Notice that this is a scrollable screen and when the Dealer scrolls to the bottom, they may elect to provide feedback and then click Done which takes them to the application. This is presented to

#### **Technical Tip Technical Tip**

**Q: Which browsers have been tested with the eStore?** 

 $\blacksquare$ 

A: Internet Explorer 9 (supports version 6 or later), Firefox 4 (supports version 2 or later), Google Chrome, Safari (iPhone and iPad),and Android 3.0.

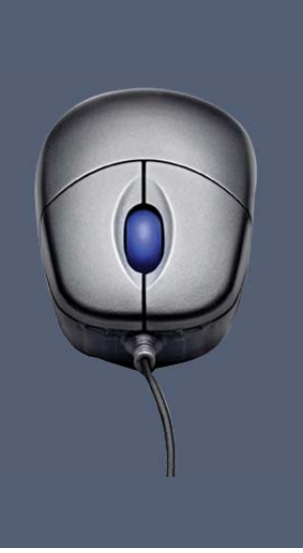

the Dealer once.

#### **Suggestions**

Lastly, if you or your Service Dealer has suggestions regarding functionality, please send an email to suggestions@iapshop.com. All emails will be reviewed and considered for future releases.

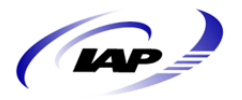

**SECTION** 

Internet AutoParts